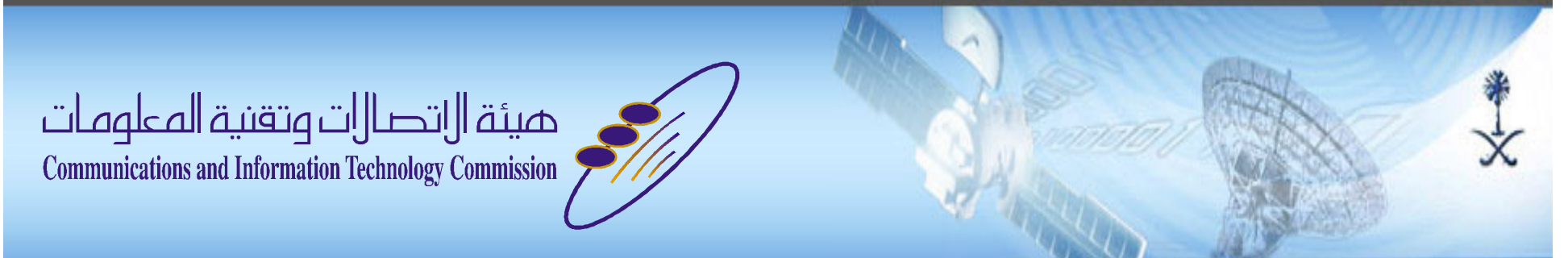

# **SaudiNIC's Proposed Solution**Registry-level Multilingual Arabic **Script IDN Registration**

**MENOG 8, Khobar, May 14-18, 2011**

**Presented by:** 

AbdulRahman Al-Ghadir

Developed by SaudiNIC/CITC Staff:

AbdulAziz Al-Zoman

**Raed Al-Fayez** 

AbdulRahman Al-Ghadir

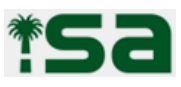

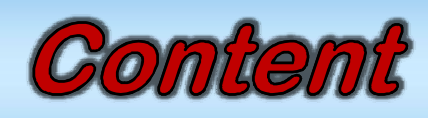

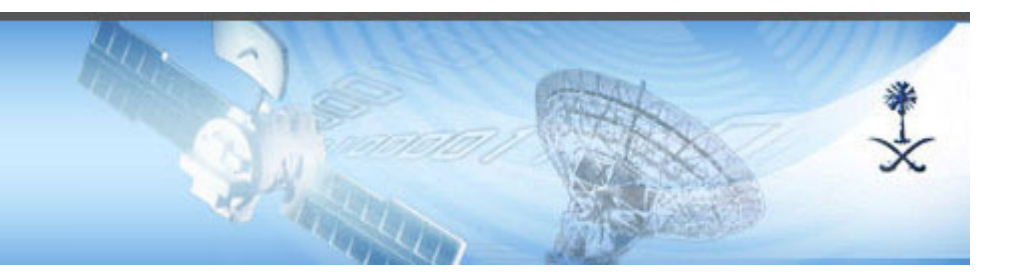

- **Arabic Script Major Issues**
- **Confusing Similar Characters**
- **Proposed solution**
	- –Characteristics
	- –Language-level required tables
	- –Language-level required tables
	- –Language-level operation
- **Conclusion**

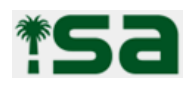

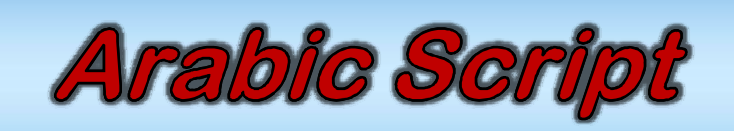

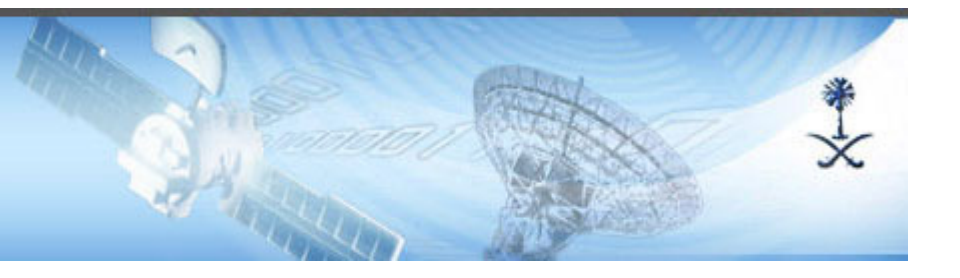

- **The 2nd most widely used alphabetic writing system in the world**
- **Used by many languages such as:** 
	- **Holland** and the control of the Persian, Urdu, Turkish, Kurdish, Pashto, Jawi, …

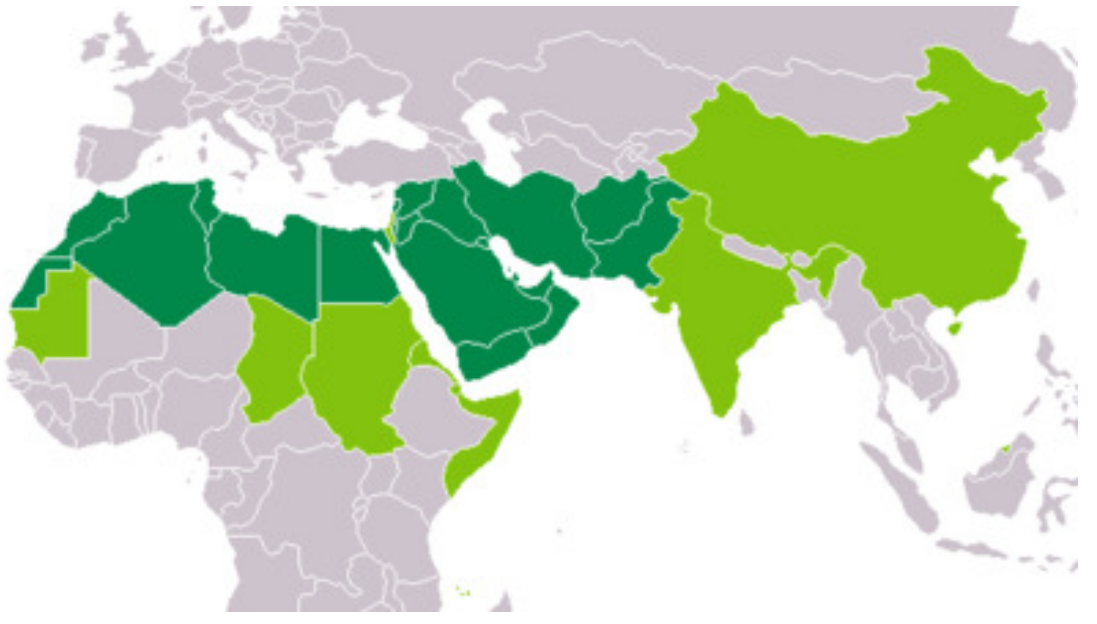

Source: http://en.wikipedia.org/wiki/Arabic\_script

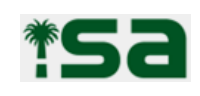

## Arabic Script IDN - Major Issues

#### **IDNA TablePvalid, Disallowed, ContextO**

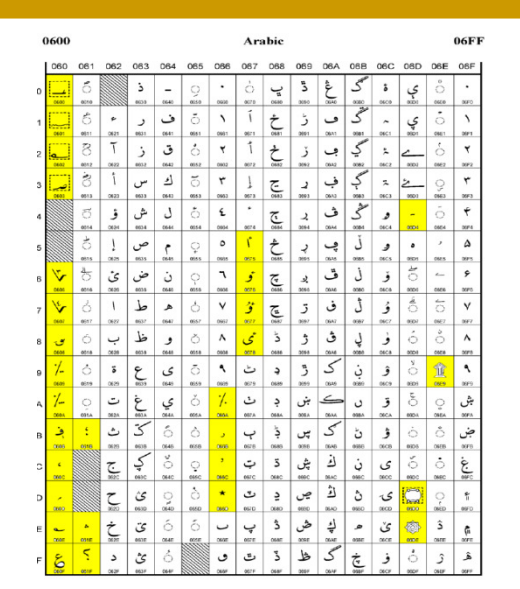

#### **ZWNJ/ZWJ**

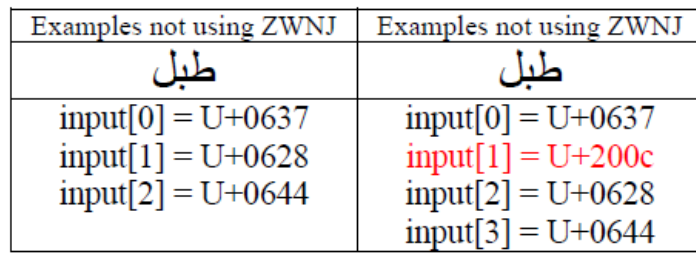

#### **Non-spacing Marks**

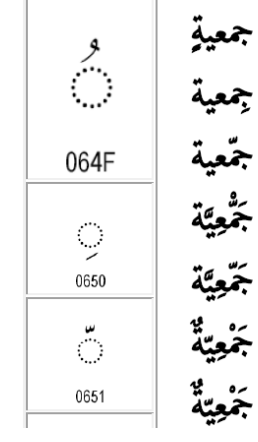

#### **bidirectional**

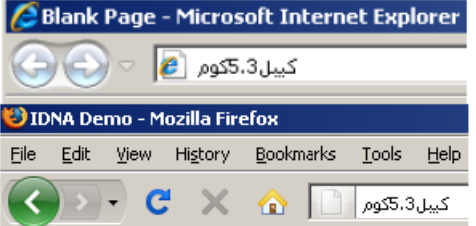

#### **Digit**

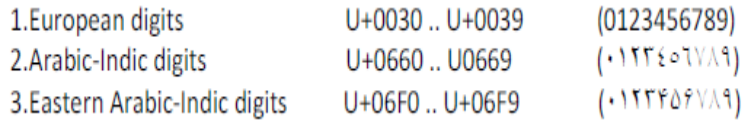

#### **Combining Marks**

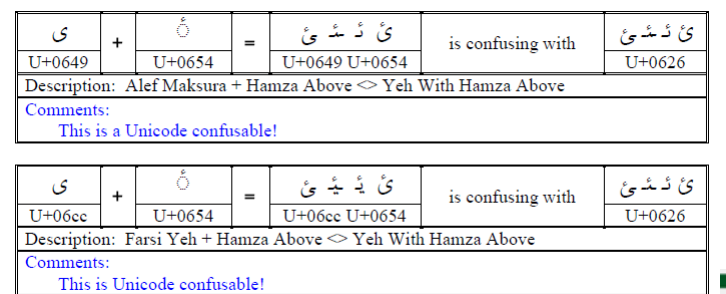

### Arabic Script IDN - Major Issues **Confusing Similar Characters**

 **There are a number of groups of characters that have the same shapes (Homoglyph).** 

**Holland** and the control of the eg. Kaf, Heh, Yeh, Alef, … groups

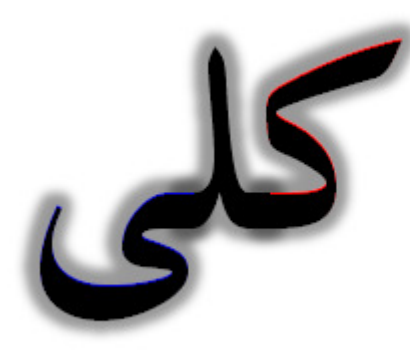

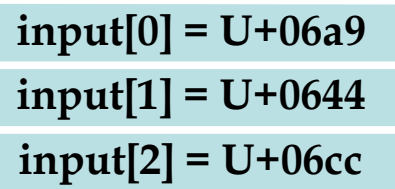

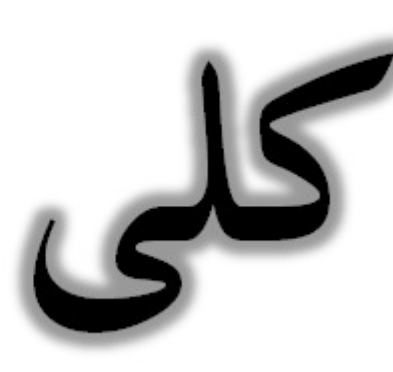

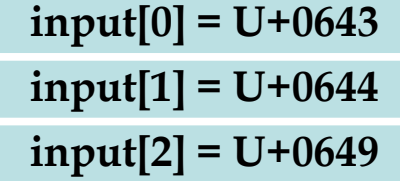

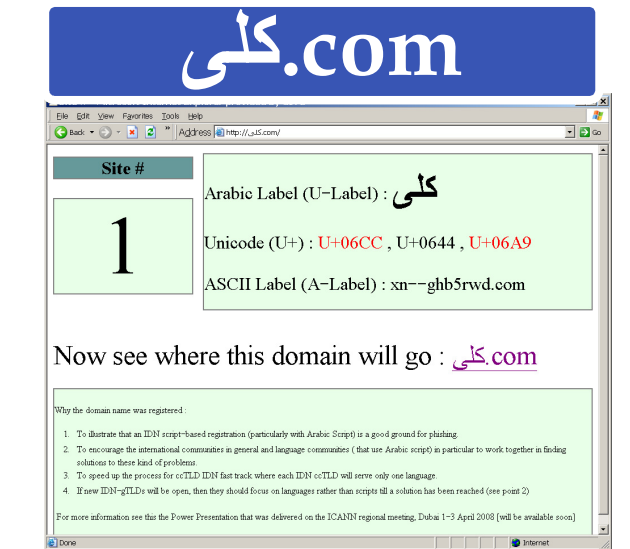

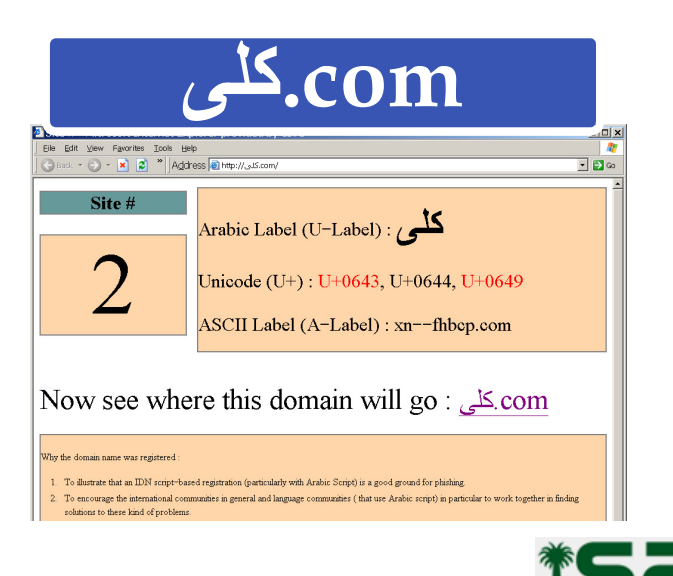

Arabic

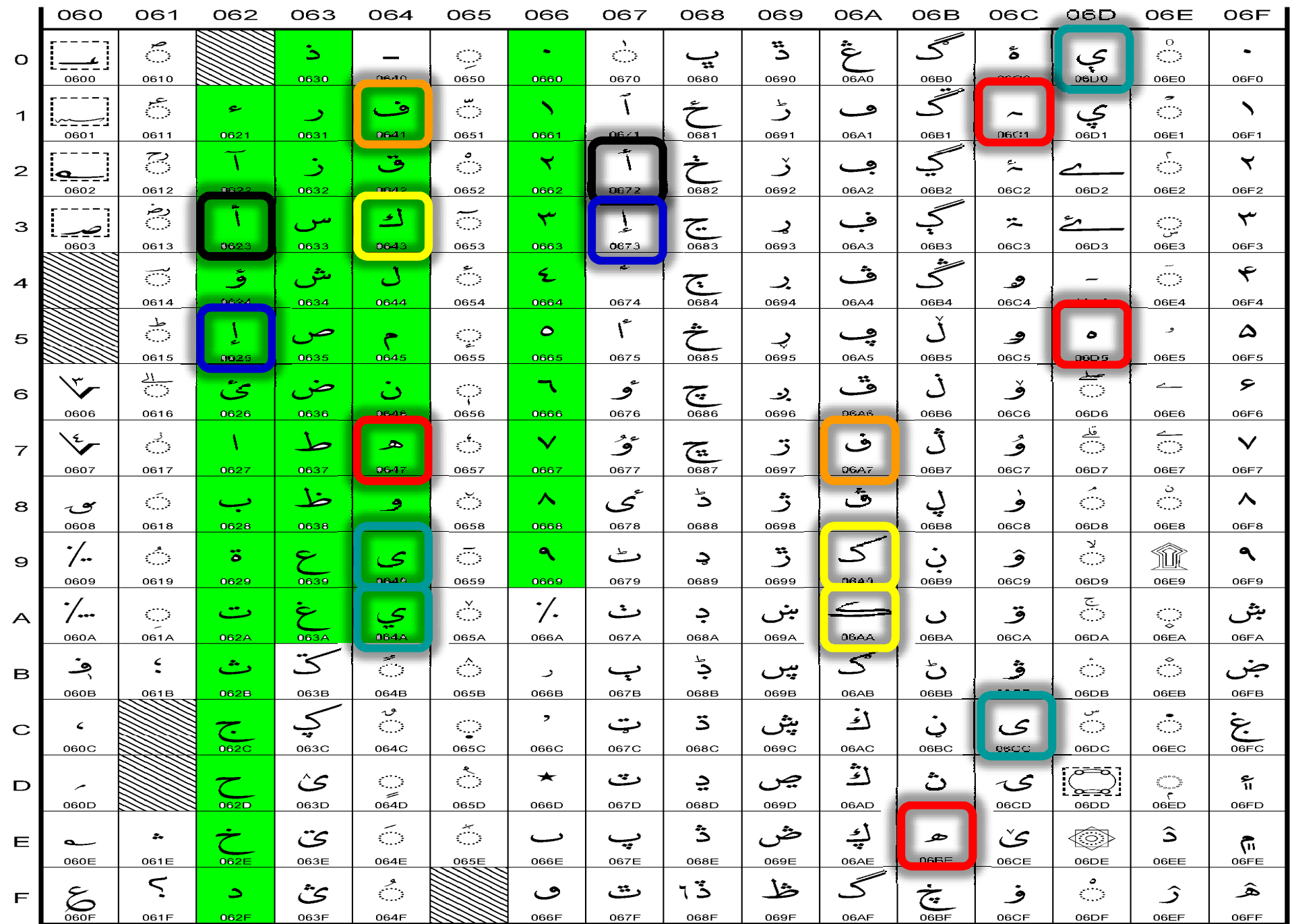

### **Confusing Similar Characters** Language-based Keyboards

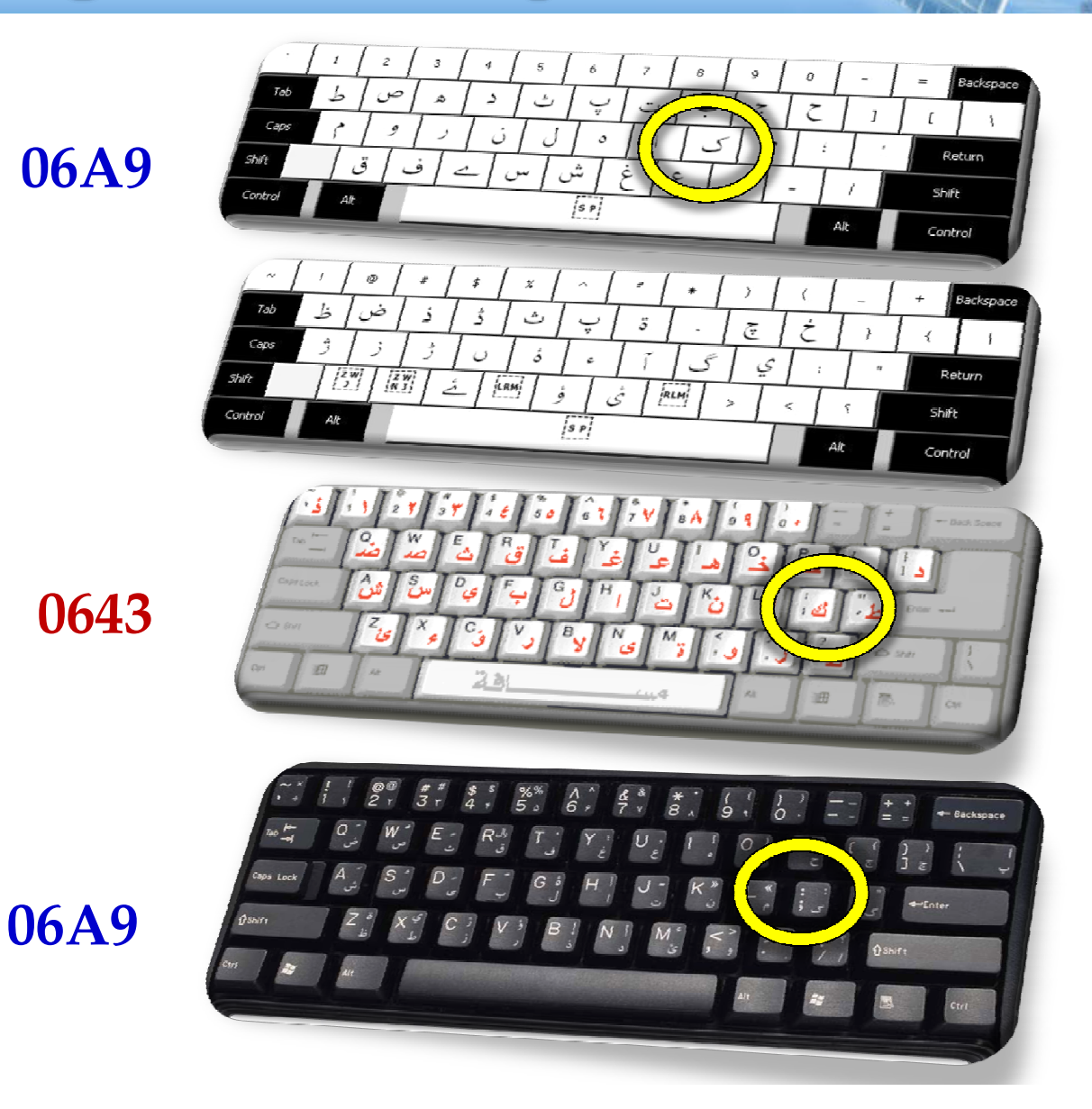

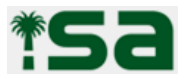

### **Confusing Similar Characters** Summary of Problems/Challenges

- **Security issues (stability, trust,…) e.g. phishing**
	- –Some should be addressed at language level first
- ٠ **Input devices (keyboards) are based on languages**
- **Not all Arabic-script languages are ready:**
	- –Not widely/commonly used
	- –Language community are not ready
	- –Hard to make decisions on behave of other language communities
	- <del>Jan Jawa (</del> Pressure to start with ready languages
- **Many problems have been escalated from the protocol to be handled by the registry (e.g. variants, bundling ..etc)**
- ٠ **… and yet has to provide a simple and transparent registration services**

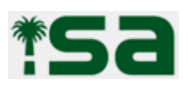

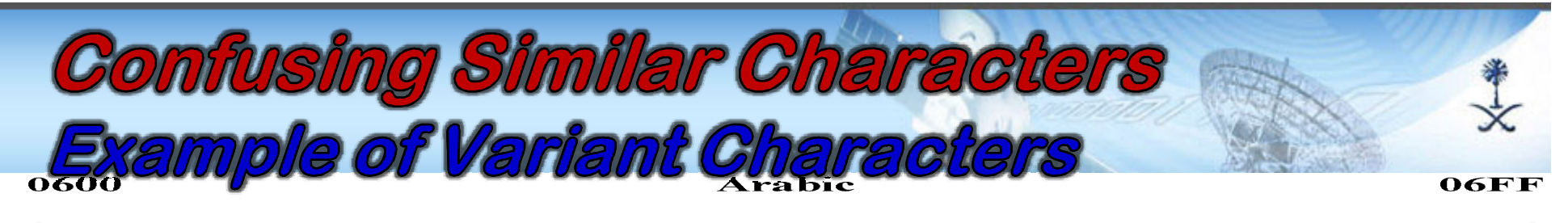

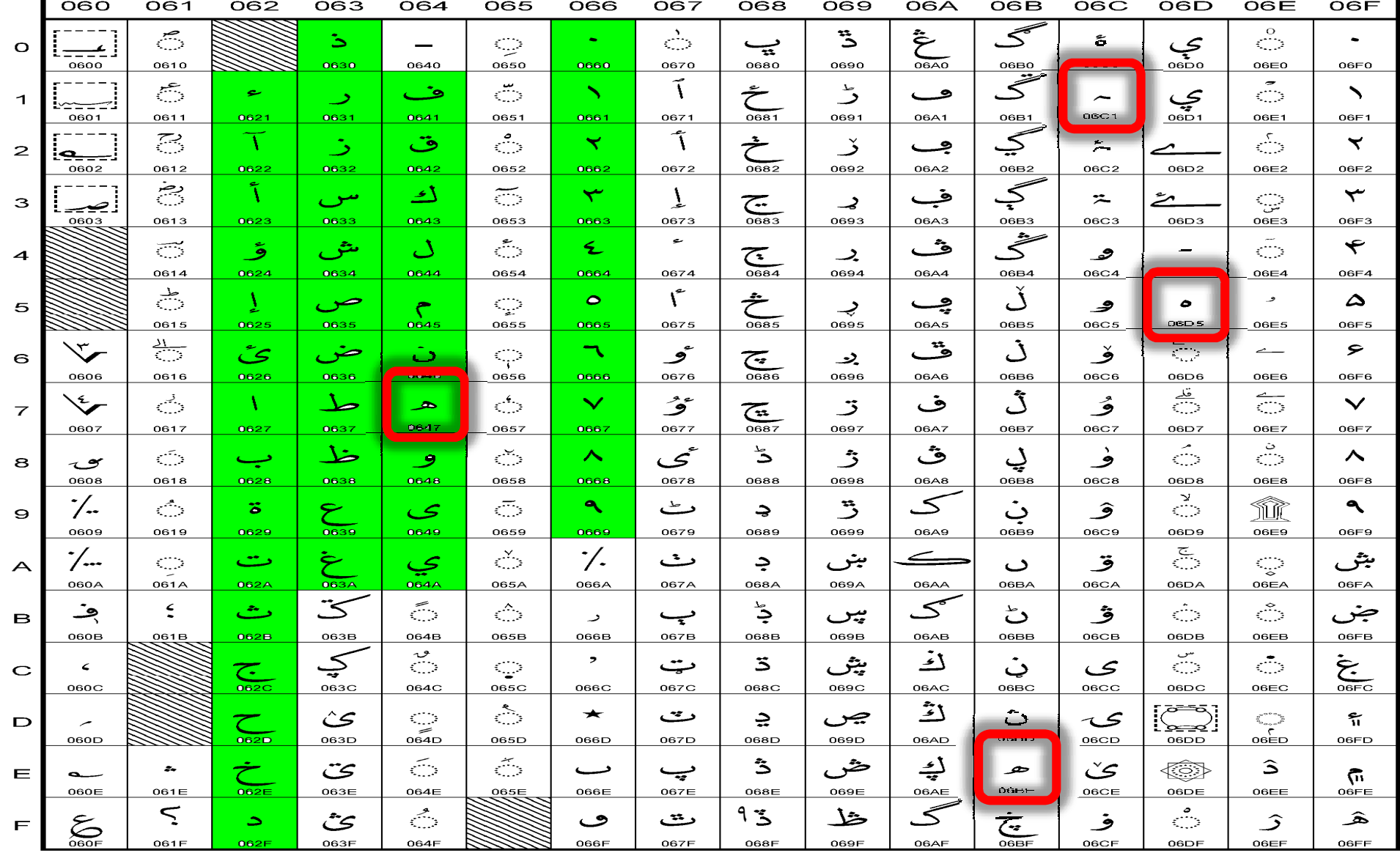

### **Confusing Similar Characters Valid Variant Strings**

**Assume there are 4 variants to letter (هـ(**

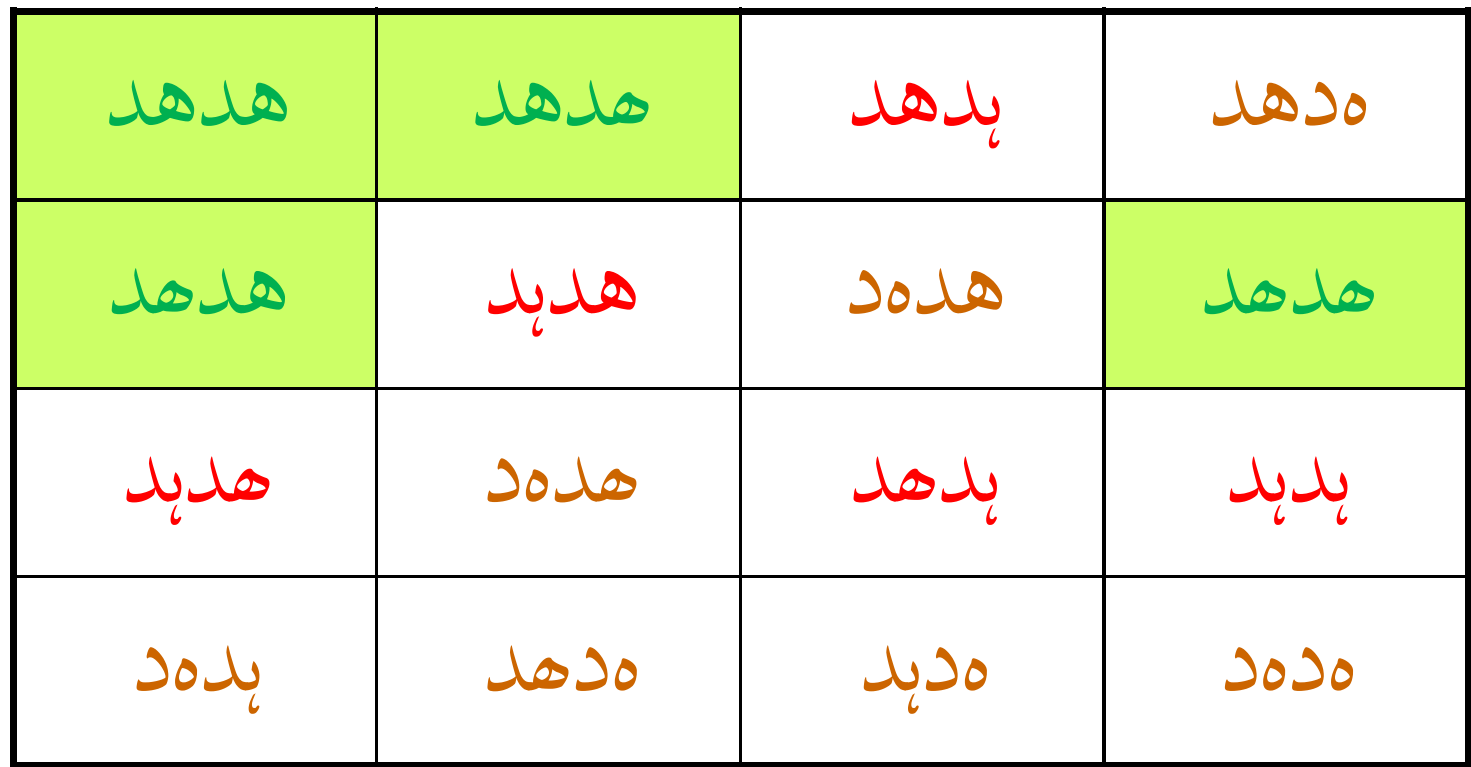

16 possible ways to write " 14 14 m Only 4 are confusingly similar (25%)

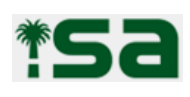

### **Confusing Similar Characters** Handling Domain Name Variants

- **It is expected that some domains will have a large number of variants, e.g.:**
	- – There are **16,384** possible variants to write the domain "هيئة-الاتصالات-وتقنية-المعلومات"

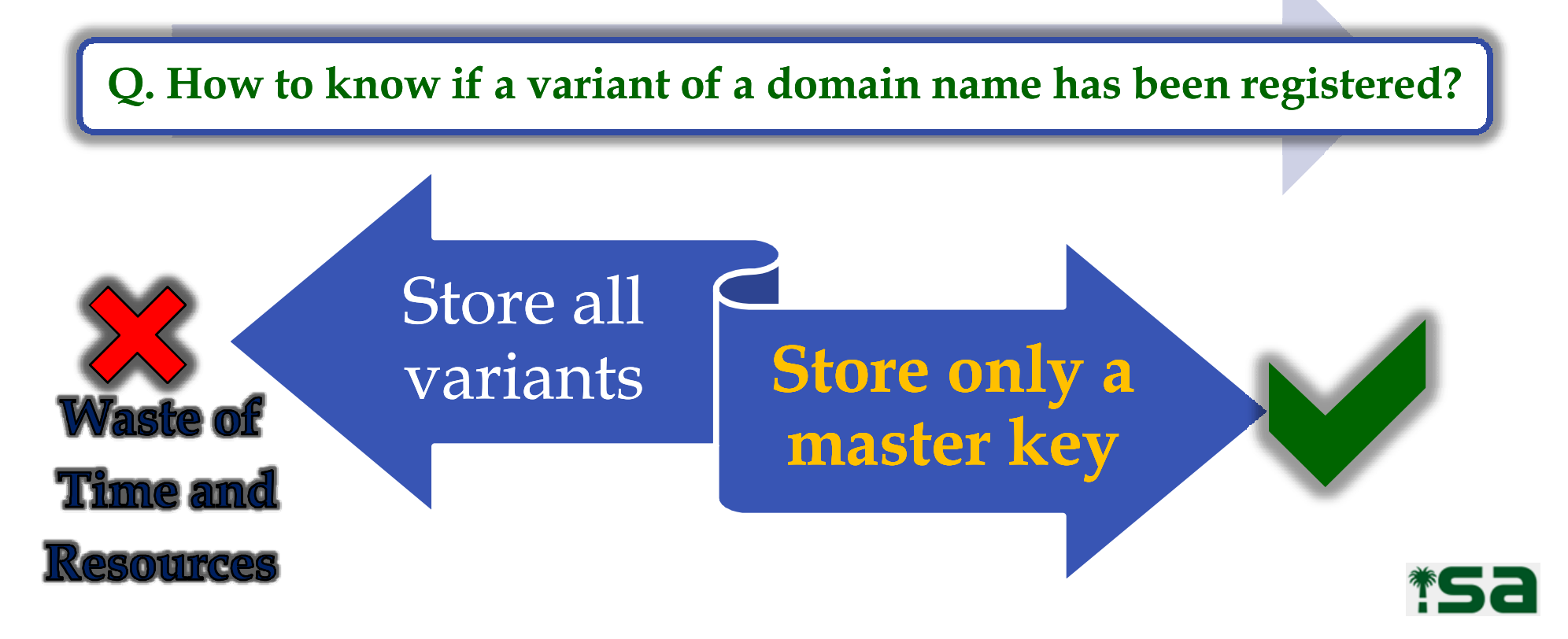

## **Characteristics of the Proposed** Solution

- **Work for both ccTLDs and gTLDs**
- **Easy and fast to be deploy by any registry**
- **Extendable to allow for adding new languages as they become ready**
- **Simple and Transparent for end users**
	- – Do not annoy/confuse end users with technical/special
	- – Regular users should be able to register whatever they can type using available keyboards

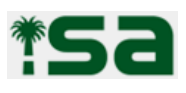

### **Proposed Solution General overview**

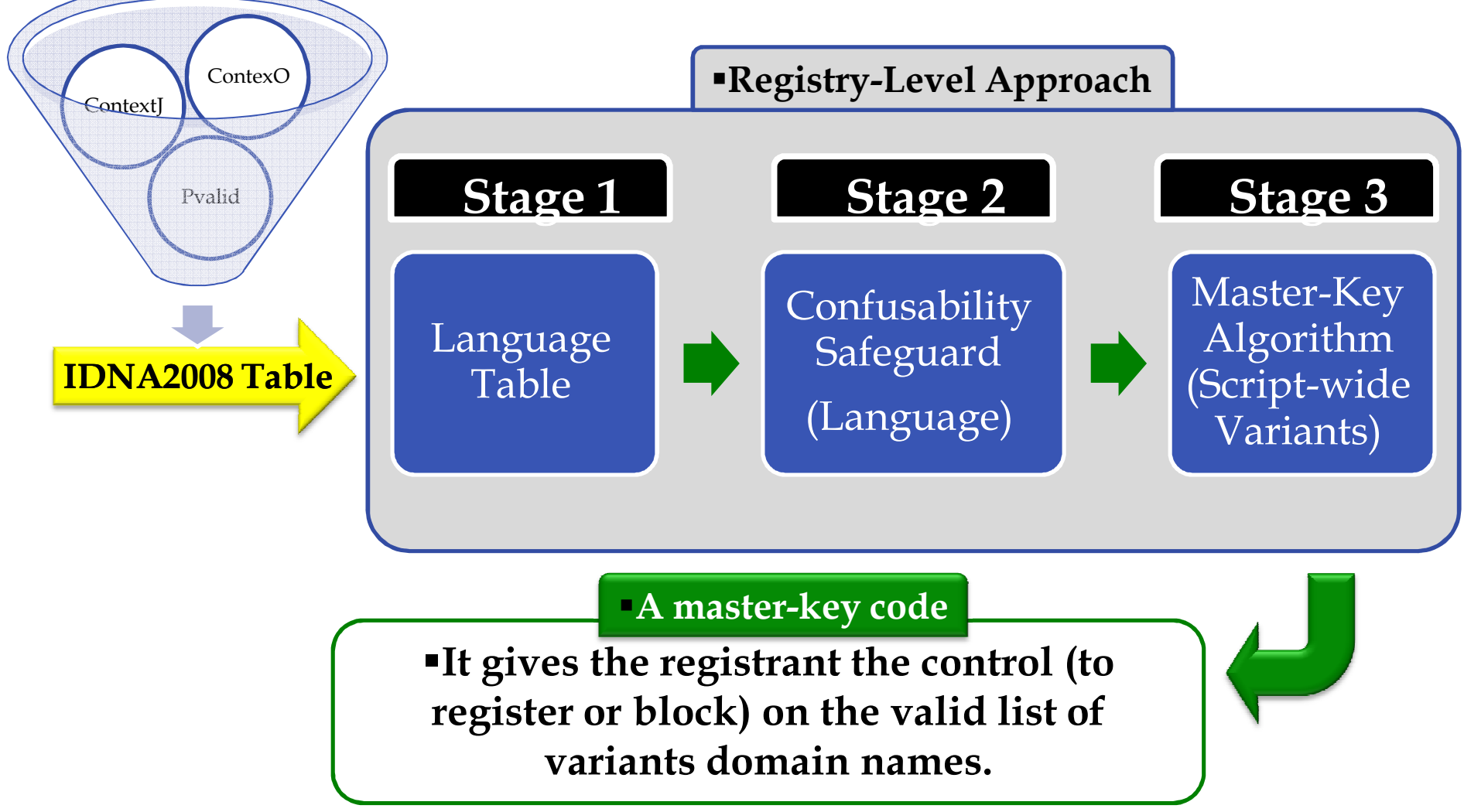

TS2

## **Language-level Required Tables**

- ٠ **Language Table (LT)**
	- <del>Jan Jawa (</del> - A set of code points (Base characters) to be used by a registry for registering IDN domains in the corresponding language.
	- <del>Jan Jawa (</del> LT can have Alphabetical, Numbers and Separators (Hyphens, Dots)
- **Variant Table (VT)**
	- <del>Jan Jawa (</del> - A table that records all relations of the LT characters with other characters across the script.
	- <del>Jan Jawa (</del> Each relation is defined depending on its similarity either:
		- Exact similarity: refers to identically look between base character and another character (e.g. exact match/mirror image).
		- Typo similarity: refers to almost look between base character other character (e.g. typo/style match).
	- – Consists of a list of records, each record contains:
		- Base character (from LT),
		- List of other characters (variants) with:
			- A set of positions of similarity [**B**eginning , **M**edial, **F**inal, I**s**olated],
			- Relation type (**<sup>E</sup>**xact, **<sup>T</sup>**ypo)

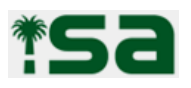

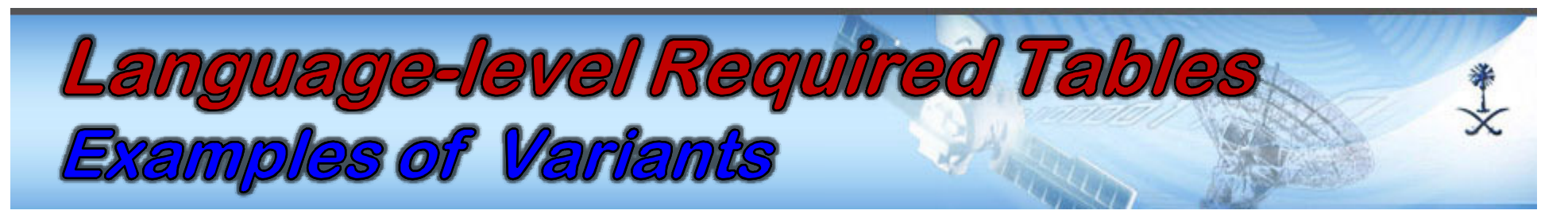

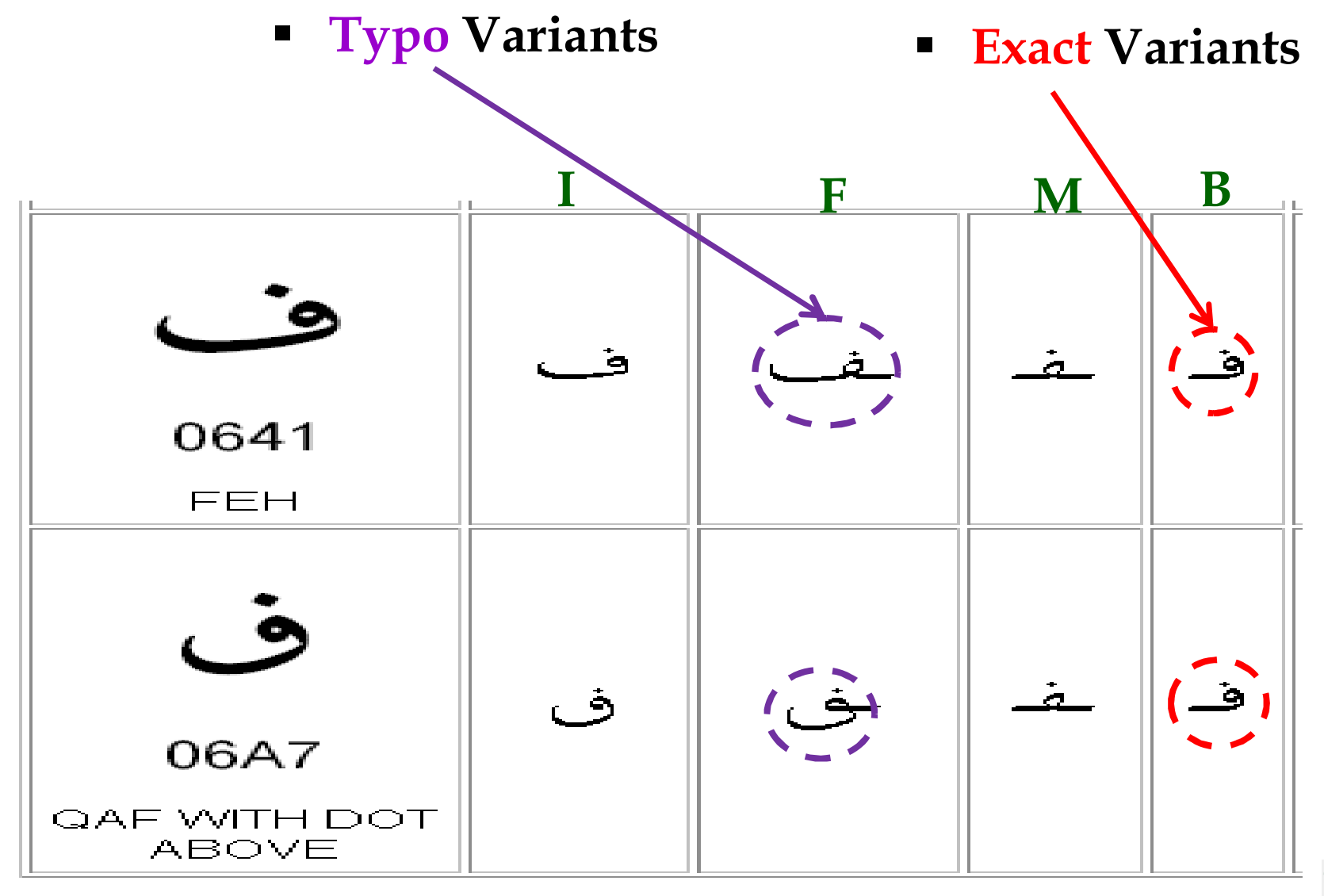

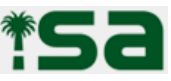

### Language-level Required Tables **Building a Variant Table**

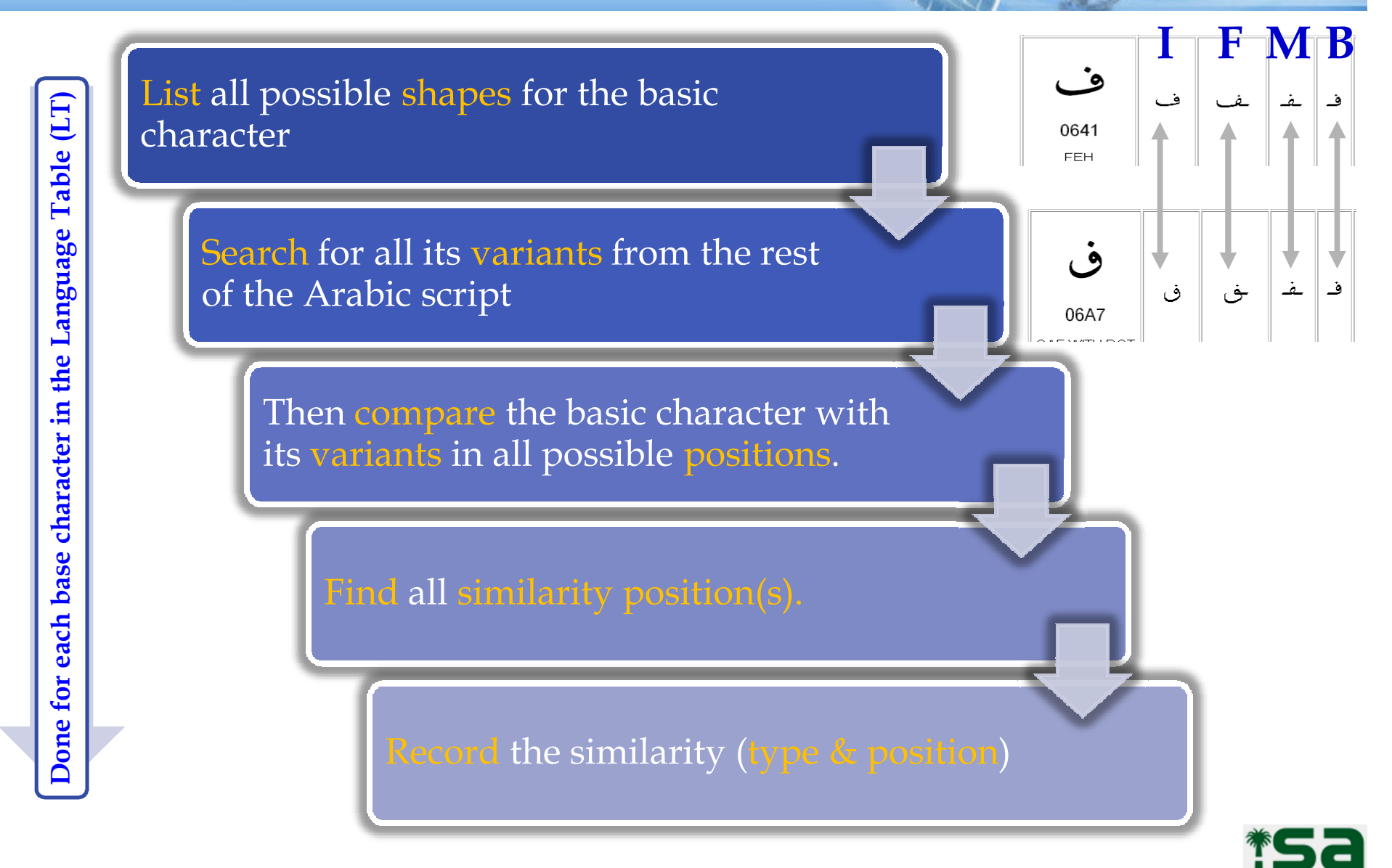

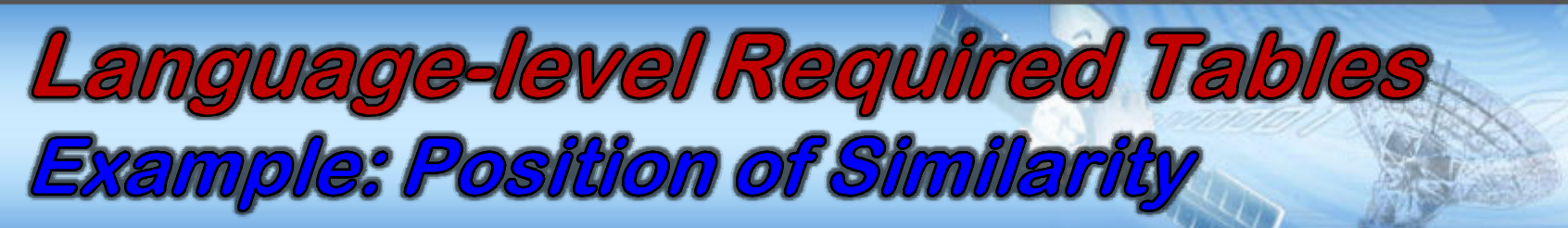

**A base character from LT**

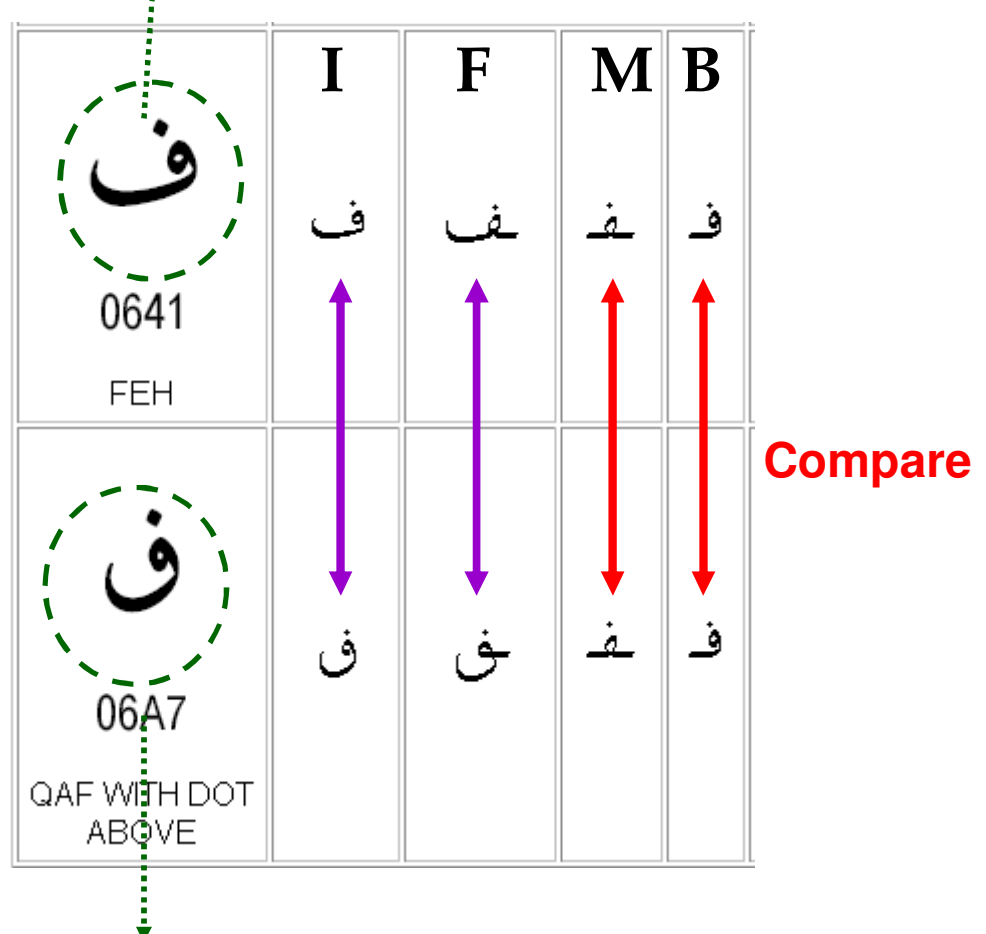

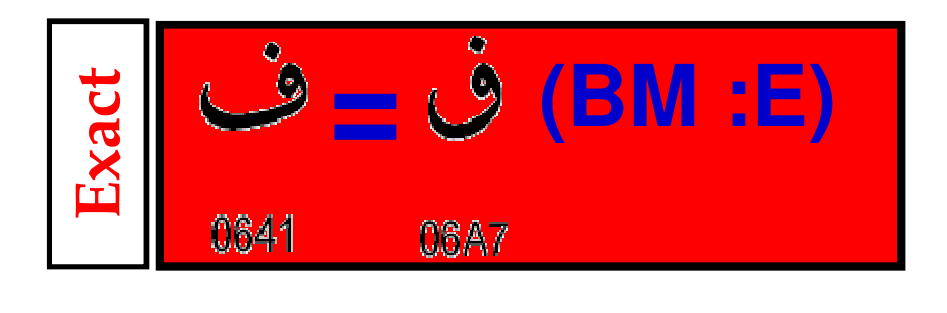

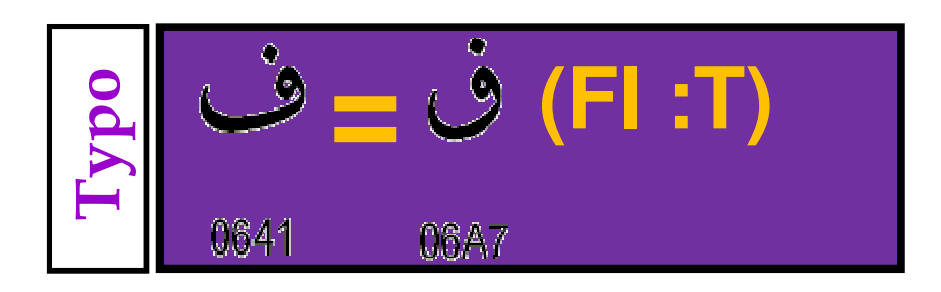

**A variant character from script**

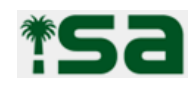

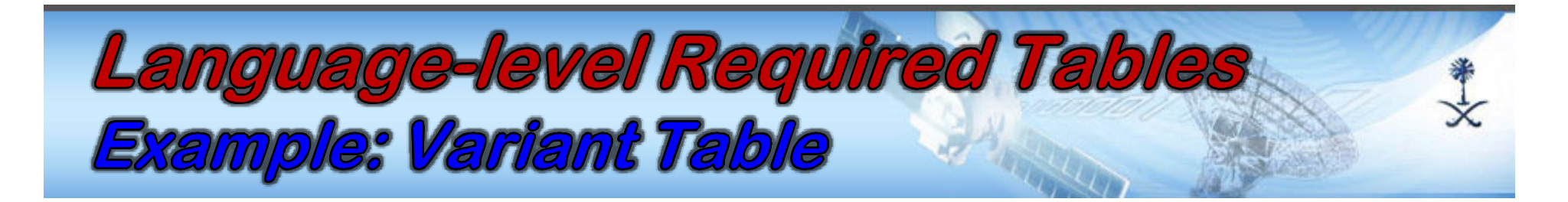

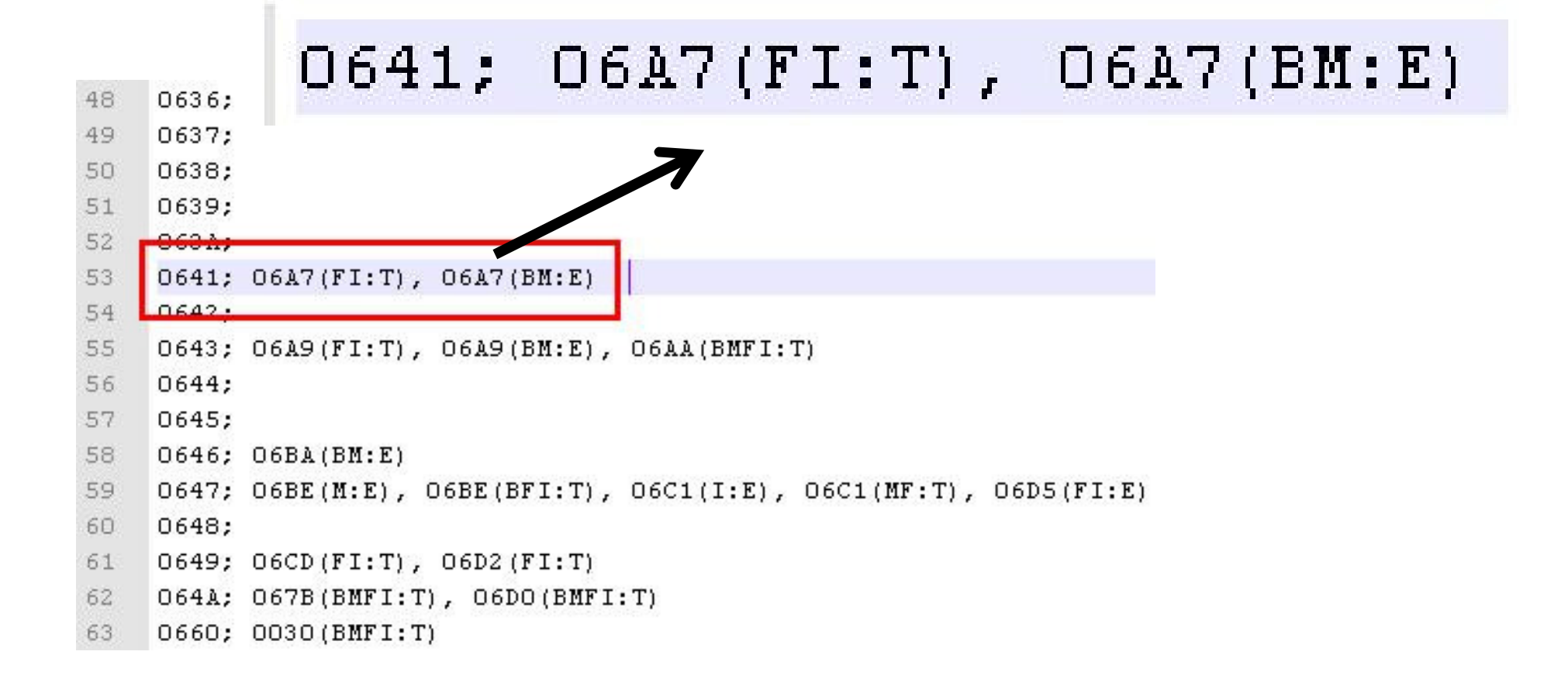

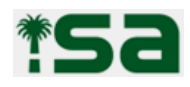

## Registry-level Required Tables

- **Language Tables (one for every supported language)**
	- Users can only register domains using base characters from only one language table.

#### **Group Variant Table (GVT):**

- Generated from variant tables..
	- It combines all VTs into one table that group all base characters with all relations across script.
	- Each variant list will be assigned to a unique group key (master key) that identify that group and will be used for generating the Master Key.

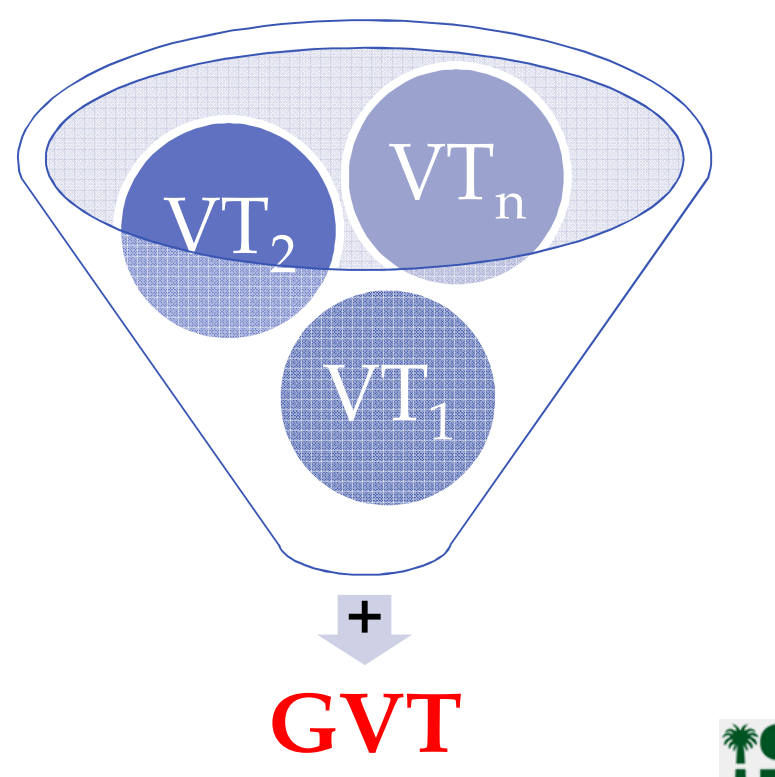

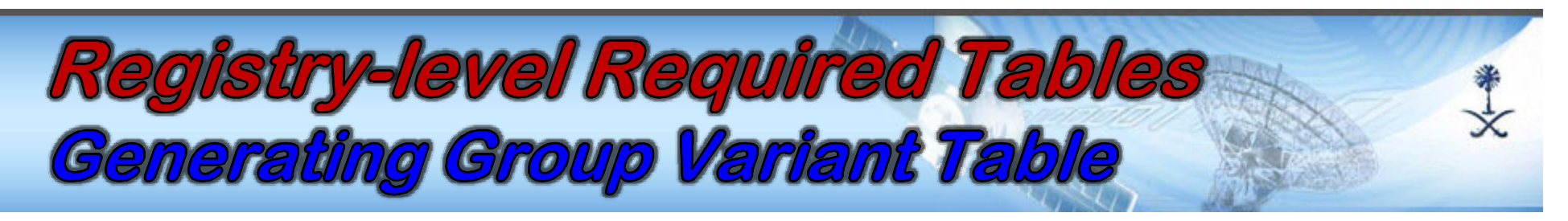

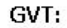

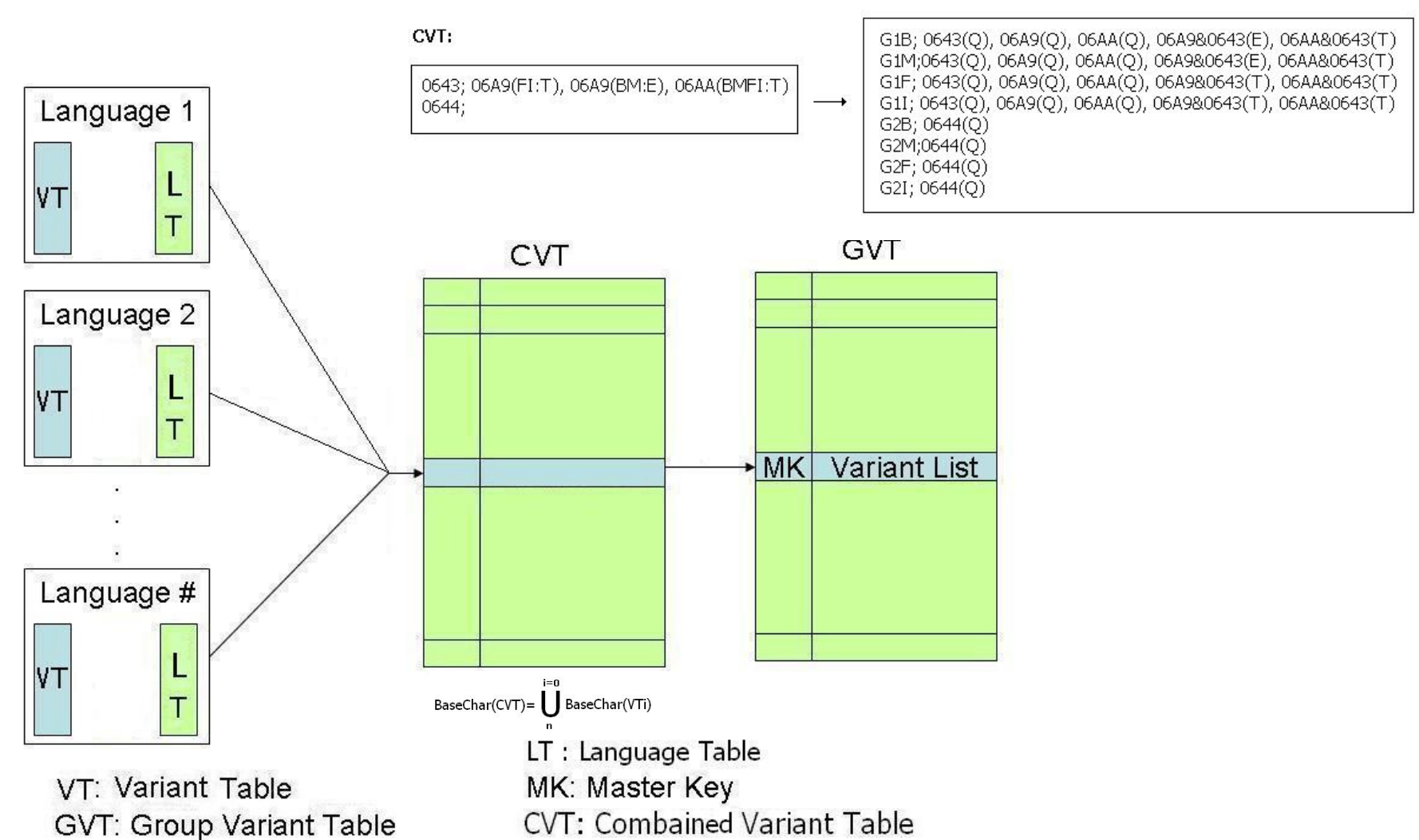

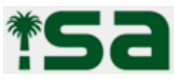

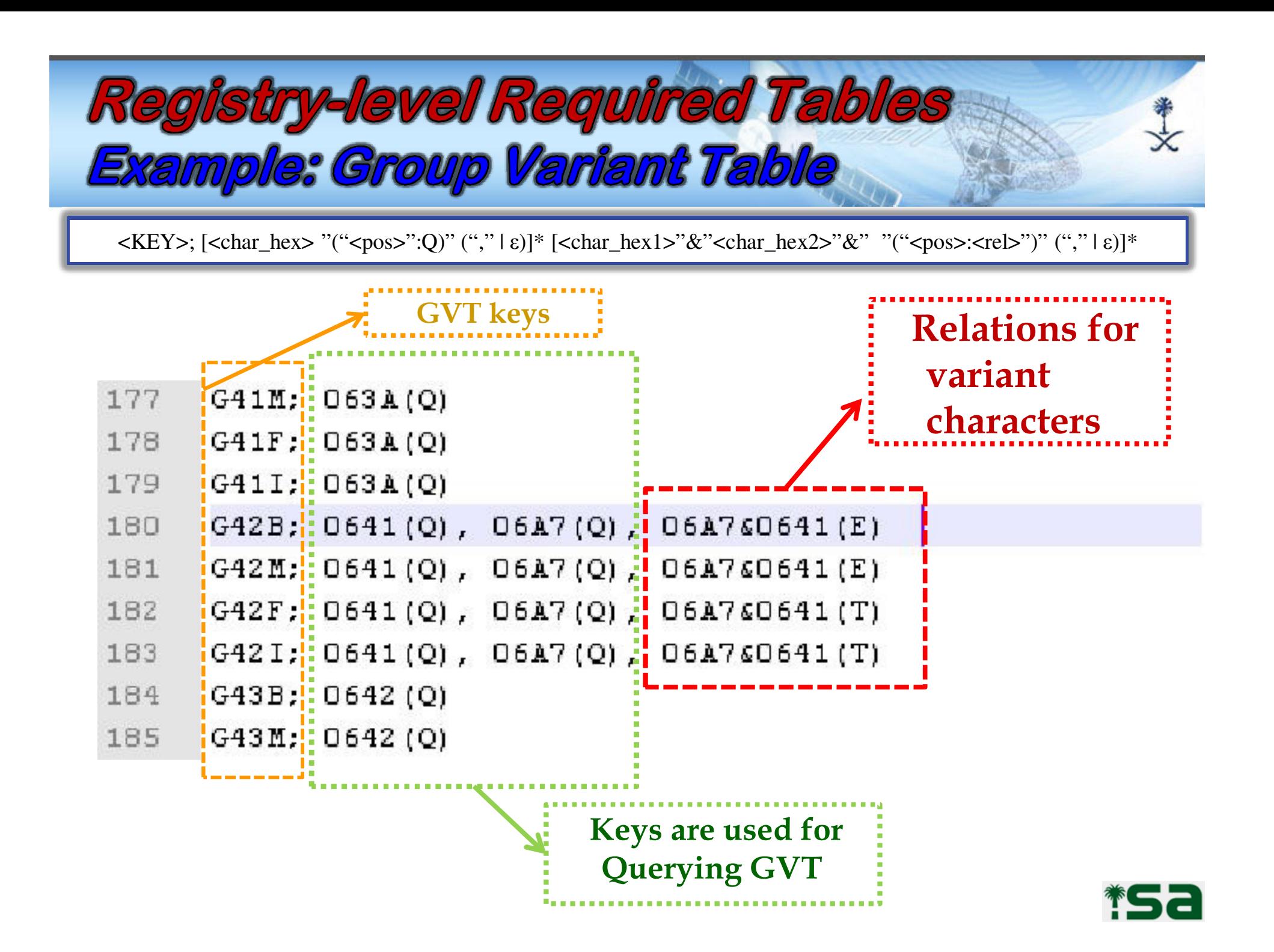

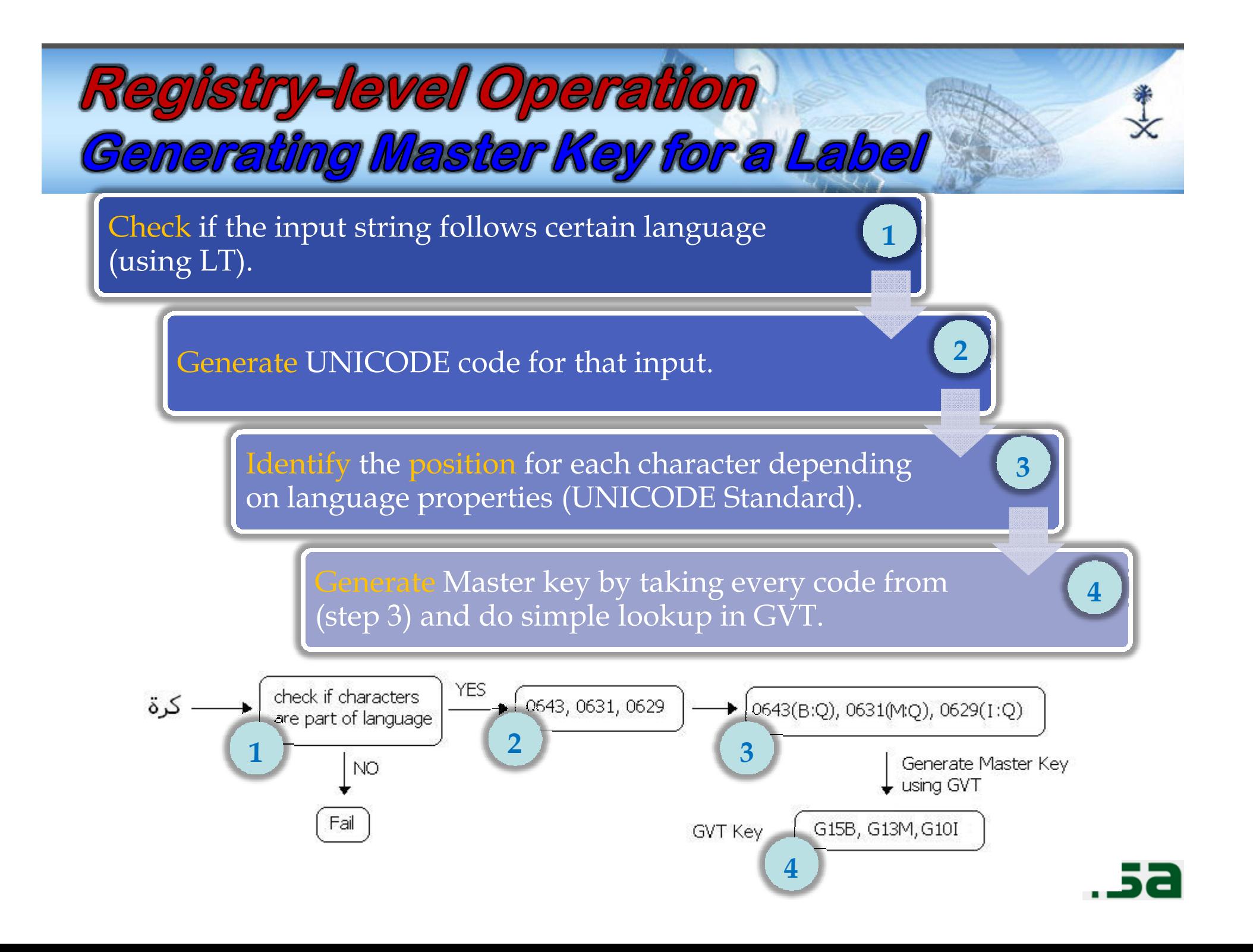

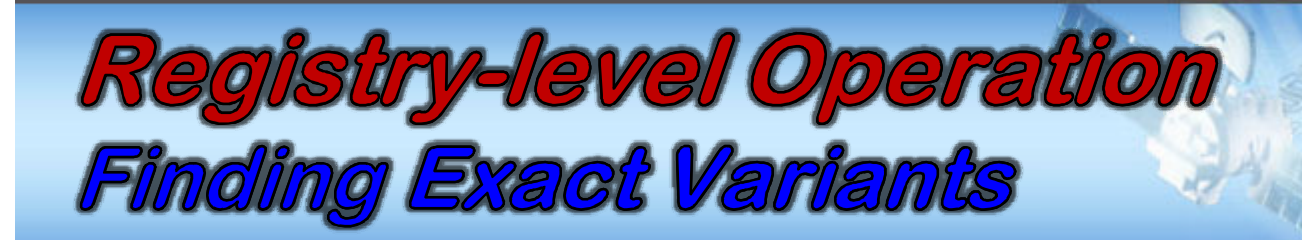

 **Find all Exact strings using Master Key for activation purpose.**

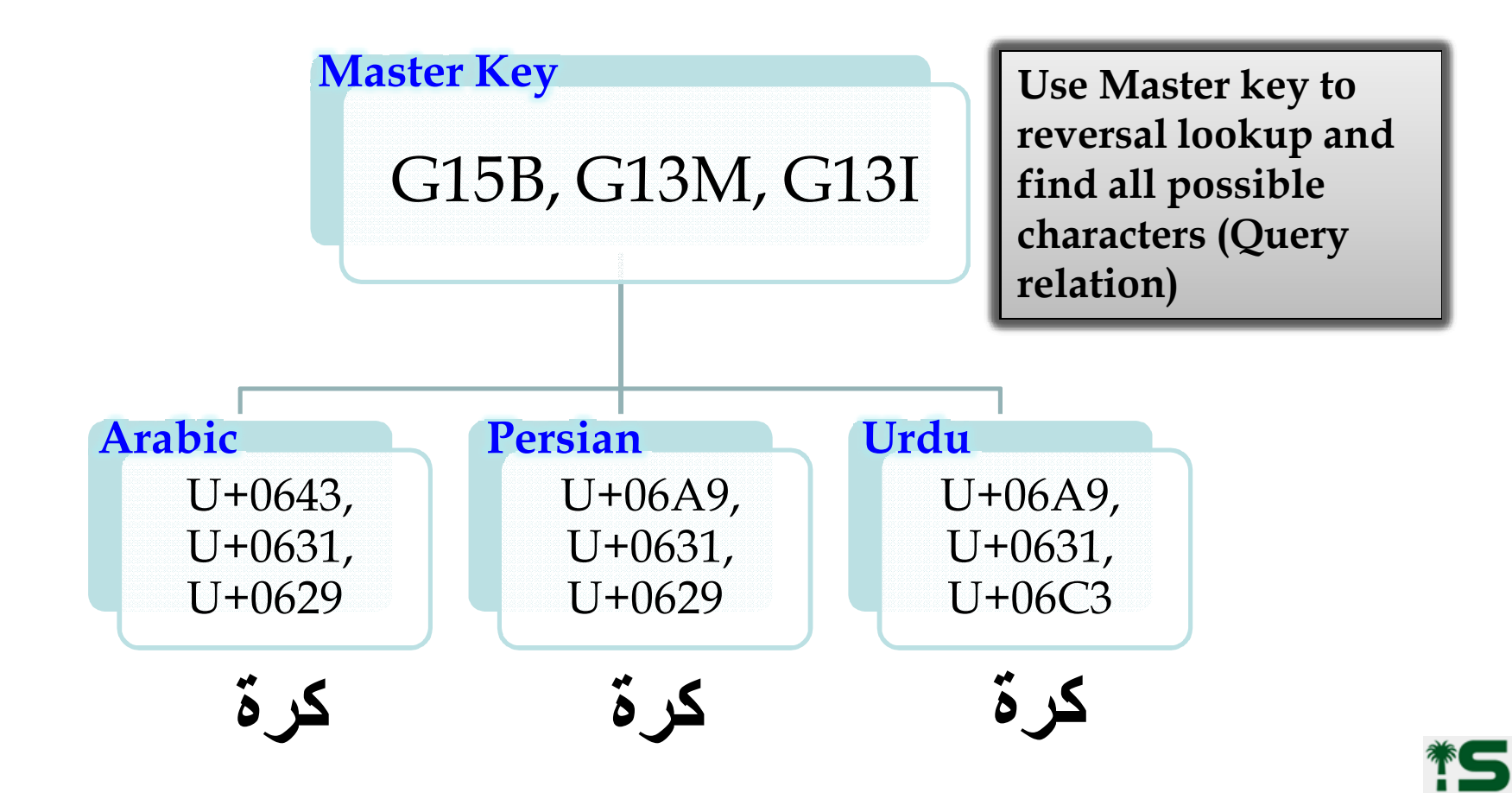

## Registrant Interface

- $\blacksquare$  **Lookup process (whois)**
	- Check domain syntax under any supported language using LTs.
	- Check if the same domain is available or not.
	- If it is found return the unavailable/whois-information; otherwise continue
	- Get the master- key for the domain (based on GVT)
	- Check if the master- key was registered before or no t
	- If master- key is found return unavailable/whois-information; otherwise return domain is available

#### ٠ **Registration process:**

- Registrant should select one of supported languages and a domain (U-Label)
- Registry should accept inputs based on the selected language table
- If domain name can be registered (available based on Lookup process ) then register the domain
- ٠ **Activation process (enable exact variants)**
	- Original Registrant can activate any exact variant from the registered domain's Master Key.
	- List possible Exact variants that can be typed using one of the LT without intermingling between them
	- Activate one/many of Exact variants (if not activated before)

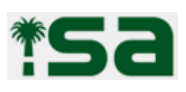

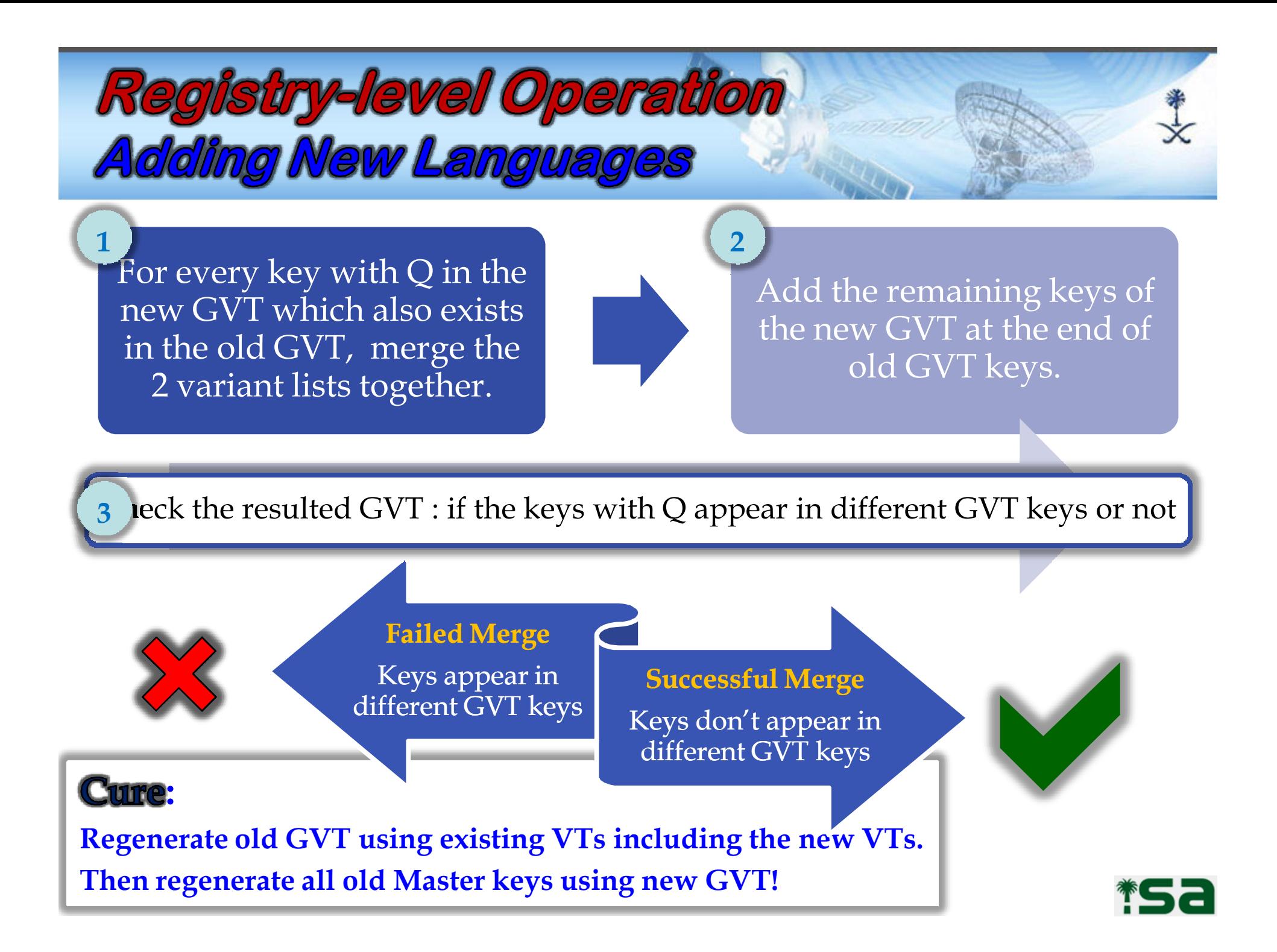

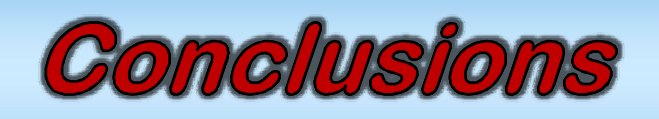

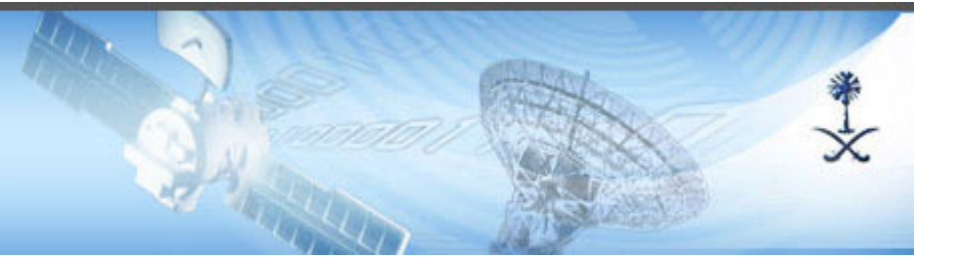

- **We tried to have a prototype that fulfill the concepts of script based registry that is:**
	- –– Optimized, Simple, Transparent, Automated, and addresses many local issues
- **Next steps:**
	- **Holland** and the state of the state Automating the process of finding variant characters.
	- **Holland** and the state of the state Variant TLDs should be delegated:
		- E.g. Arabic  $\Rightarrow$  آ U+0643 U+0648 U+064A U+062A Persian => آ <= U+06A9 U+0648 U+06CC U+062A

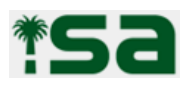

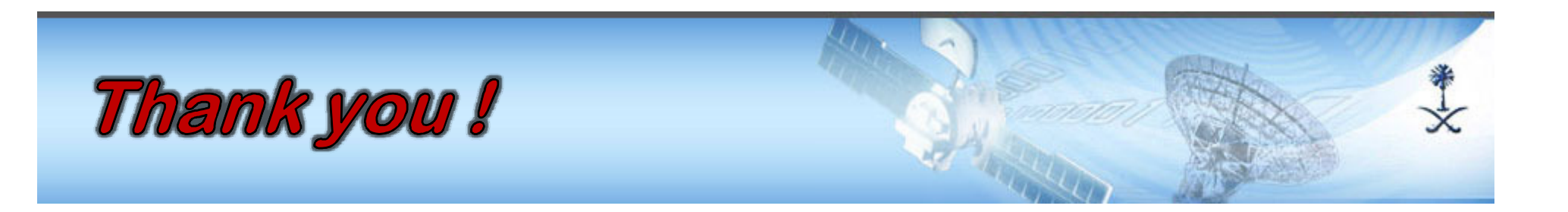

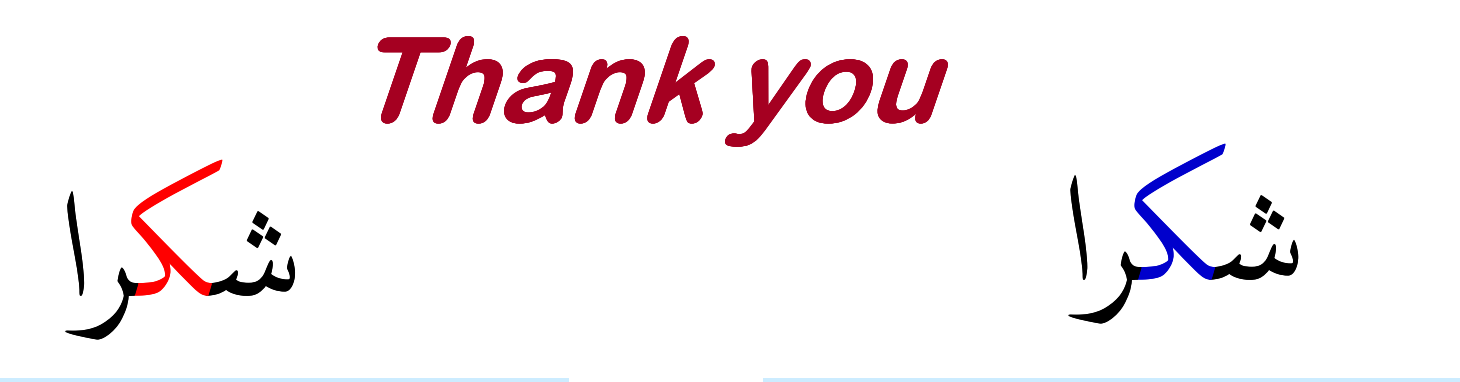

U+0634 U+06A9 U+0631 U+0627

U+0634 U+0643 U+0631 U+0627

#### **G35B G44M G32F G22I**

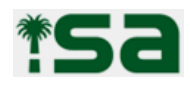